# **CSCI 5333 DBMS Spring 2020 Homework #7**

### **Views and Stored Subroutines**

This assignment refers to the Sakila database that comes preloaded with MySQL installation. Refer to the documentation at: [http://dev.mysql.com/doc/sakila/en/.](http://dev.mysql.com/doc/sakila/en/) For local development in your computer, download the database at<http://downloads.mysql.com/docs/sakila-db.zip> to review the SQL statements for declaring and populating the database. (Note that XAMPP does not include Sakila and you will need to install it yourself.)

(1) Write a view s20v1 so it can be used in the following manner.

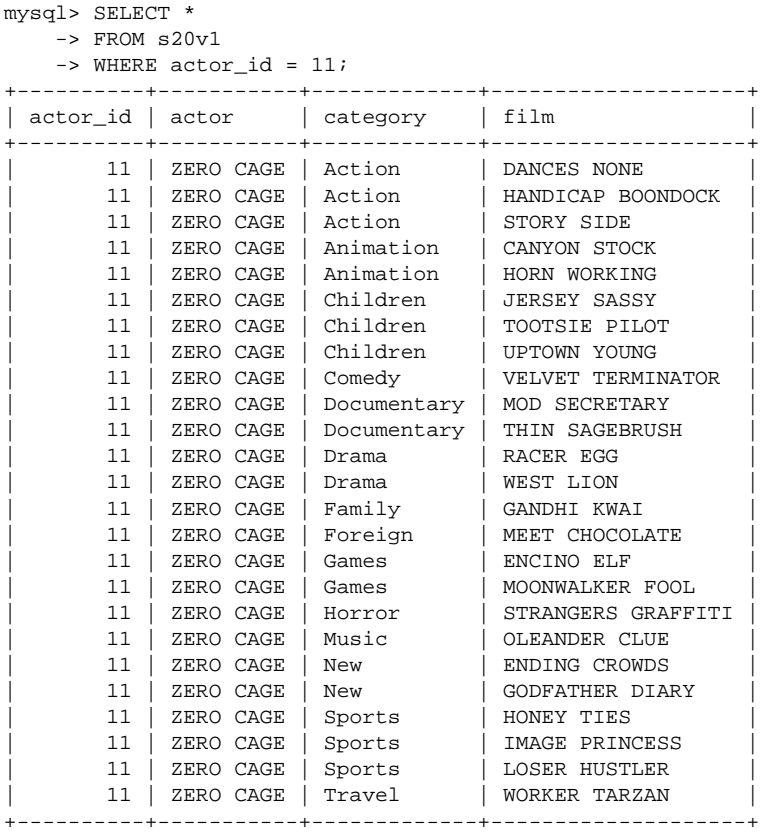

25 rows in set (0.04 sec)

(2) Provide the SQL statement to show all films with 13 or more actors in the following manner. You must use the view s20v1 defined in (1).

| film<br>actors<br>+--------------------+------<br>[13 actors with ids]: 56; 64; 3; 88; 4; 98; 13; 119; 16; 184; 21; 190; 30,<br>BOONDOCK BALLROOM<br>[13 actors with ids]: 22; 178; 31; 184; 37; 188; 101; 149; 165; 5; 166; 20; 171,<br>CHITTY LOCK<br>[13 actors with ids]: 114; 177; 125; 141; 149; 31; 158; 82; 161; 97; 168; 112; 173,<br>CRAZY HOME<br>[13 actors with ids]: 52; 137; 63; 155; 70; 197; 72; 83; 86; 2; 113; 41; 129,<br>DRACULA CRYSTAL<br>[15 actors with ids]: 37; 111; 45; 138; 47; 147; 53; 150; 61; 170; 75; 186; 81; 28; 102,<br>LAMBS CINCINATTI<br>[13 actors with ids]: 76; 190; 87; 102; 105; 17; 107; 25; 112; 32; 116; 39; 188,<br>MUMMY CREATURES |           |                                                                                |  |
|----------------------------------------------------------------------------------------------------|-----------|--------------------------------------------------------------------------------|--|
|                                                                                                    |           |                                                                                |  |
|                                                                                                    | RANDOM GO | [13 actors with ids]: 36; 166; 45; 182; 52; 200; 57; 65; 100; 4; 115; 20; 161, |  |

7 rows in set (0.04 sec)

Write a function to return the *dot product* of the category film count vectors of two actors:

```
CREATE FUNCTION s20f1(
   actorId_1 INT,
    actorId_2 INT) RETURNS INT
READS SQL DATA
```
The category film count vector of an actor is the vector of the numbers of films the actor appeared in the categories. For example, for actor #1, we have:

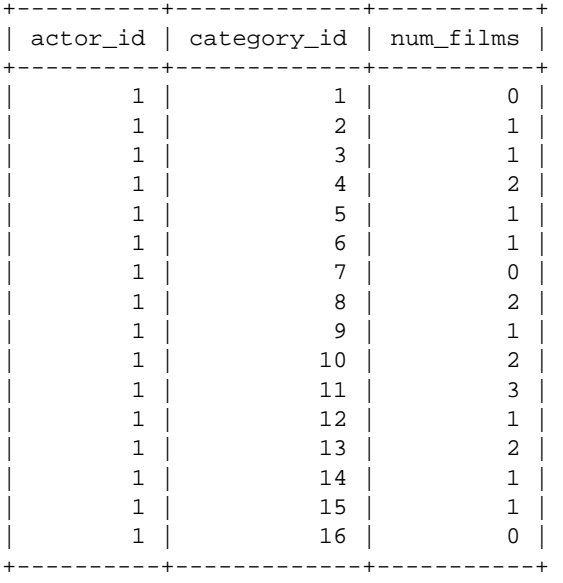

This is because actor #1 appears in 0 film in category 1, 1 film in category 2, 1 film in category 3, 2 films in category 4, and so on. The category vector of actor #1 is thus (0,1,1,2,1,1,0,2,1,2,3,1,2,1,1,0). Note that there are 16 dimensions in the vector as there are 16 categories. Furthermore, the entries for categories 1, 7 and 16 are 0.

Similarly, for actor #2:

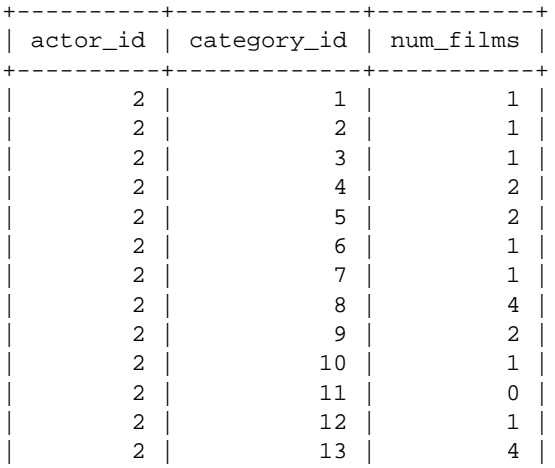

(3)

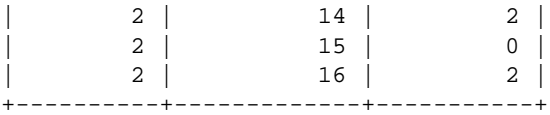

The category vector of actor #2 is thus (1,1,1,2,2,1,1,4,2,1,0,1,4,2,0,2).

An example run:

```
mysql> SELECT s20f1(1,2);
+------------+
| s20f1(1,2) |+------------+
| 32 |
+------------+
1 row in set (0.00 sec)
mysql> SELECT s20f1(1,1);
+------------+
| s20f1(1,1) |+------------+<br>| 33 |
        | 33 |
+------------+
1 row in set (0.00 sec)
mysql> SELECT s20f1(2,2);
+------------+
| s20f1(2,2) |+------------+
| 59 |
+------------+
1 row in set (0.00 sec)
```
You may or may not use cursors in your function.

(4) Write a function s20f2 to return the *cosine similarity* of the category vectors of two actors. It can be used in a recommendation system. From Wikipedia:

# Definition  $[edit]$

The cosine of two non-zero vectors can be derived by using the Euclidean dot product formula:

 $\overline{a}$ 

 $\mathbf{A} \cdot \mathbf{B} = \|\mathbf{A}\| \|\mathbf{B}\| \cos \theta$ 

Given two vectors of attributes, A and B, the cosine similarity,  $cos(\theta)$ , is represented using a dot product and magnitude as

$$
\text{similarity} = \cos(\theta) = \frac{\mathbf{A} \cdot \mathbf{B}}{\|\mathbf{A}\| \|\mathbf{B}\|} = \frac{\sum\limits_{i=1}^{n} A_i B_i}{\sqrt{\sum\limits_{i=1}^{n} A_i^2} \sqrt{\sum\limits_{i=1}^{n} B_i^2}},
$$

where  $A_i$  and  $B_i$  are components of vector  $A$  and  $B$  respectively.

For example:

```
CREATE FUNCTION s20f2(
    actorId_1 INT,
      actorId_2 INT
) RETURNS FLOAT
READS SQL DATA
```
### For example:

```
mysql> SELECT s20f2(1,2);
+--------------------+
| s20f2(1,2) |
+--------------------+
| 0.7252153754234314 |
+--------------------+
1 row in set (0.00 sec)
mysql>
mysql> SELECT s20f2(1,3);
+--------------------+
| s20f2(1,3) |
+--------------------+
| 0.4222003221511841 |
+--------------------+
1 row in set (0.00 sec)
```
### **Submission:**

Submit your homework through Blackboard with a sql file <<Yourname>><<YourStudentID>>\_h7.sql containing all SQL statements. Your sql file should be executable directly under MySQL.